# **Outline**

Use R! in fifteen different ways: A survey of R front-ends in Quantian

### Dirk Eddelbuettel

#### edd@debian.org

UseR! 2006 – The R User Conference 2006 Wirtschaftsuniversität Wien, Austria, June 15-17 2006

- **Introduction** What is Quantian?
- 2 Frontends
	-
	-
	-
	- Programmatically
- 3 Summary
	- Main points

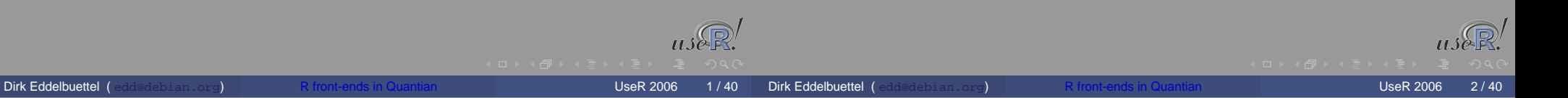

What is Quantian? A live-dvd for quantitative work

- Quantian is a directly bootable and self-configuring Linux sytem that runs from a compressed dvd image.
- Quantian can run concurrently to your existing OS thanks to the free-only-as-in-beer VMWare Player (or the free-but-slower Qemu) emulator, including virtual and networked disk access to persistent session.
- Quantian contains over 7.5gb of software, including an additional 5gb of 'quantitative' software with scientific, numerical, statistical, engineering, ... application.
- Quantian also contains editors, programming languages, complete latex support, two 'office' suites, networking tools and more.
- http://dirk.eddelbuettel.com/quantian

#### Quantian and R R, CRAN, BioConductor, and more

- Quantian has always included R, and release 0.7.9.2 contains 877 R packages providing a complete collection of R code: essentially all Unix-installable packages from CRAN, the complete BioConductor relase 1.7, as well as packages from Omegahat, from J. Lindsey and from T. Yee.
- Suitable editors (ESS for Emacsen, Vim, Kate), LaTeX support, and more – making Quantian possibly the single-best source of R and related software.
- Several related projects such as Ggobi, Mondrian, Weka or GRASS further complement Quantian for particular scientific communities.
- This presentation focuses on R interfaces: direct, graphical, or programmed.

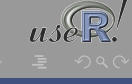

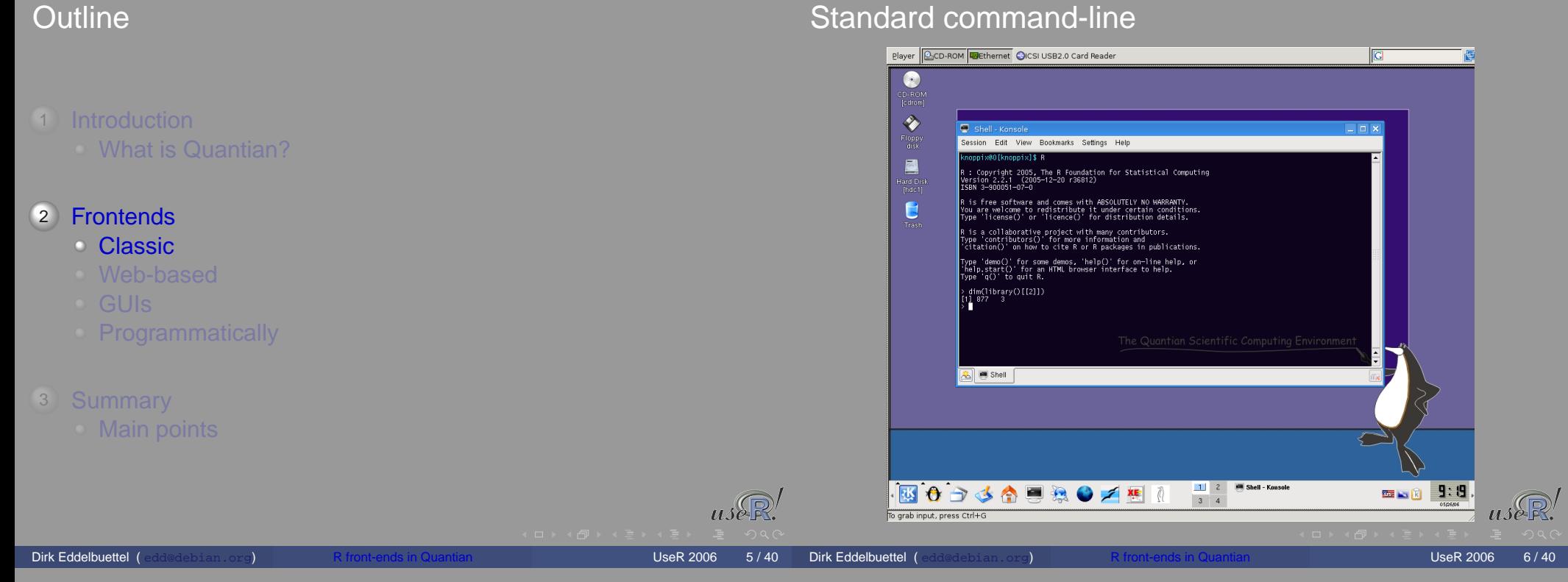

### Standard command-line **Details**

- **Probably the only interface everybody is, or has been, using.**
- Fairly flexible, searchable, customizable, ... thanks to GNU readline.
- Direct access to excellent help facilities, package administration, and more.
- Useable for scripting and piping, but still no direct script support.

## Portable simple GUI

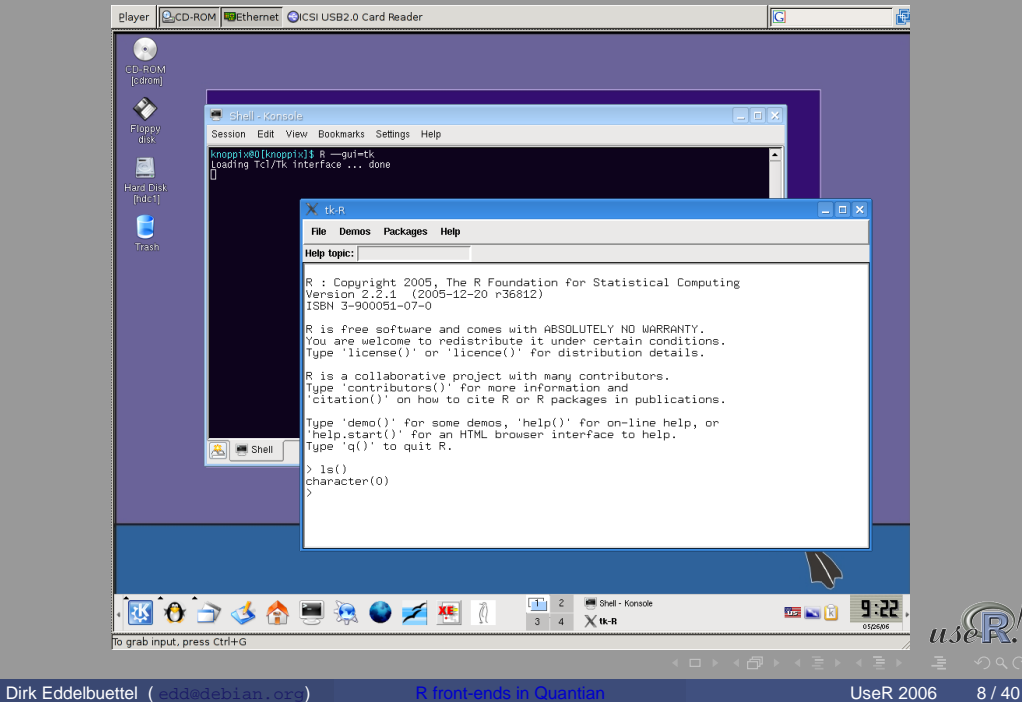

### Portable simple GUI Details

- **Implemented using R's core tcltk package, it provides the only** truly portable UI.
- This UI is more an illustration, but other projects have built successfully on tcltk: Rcmdr (more below) and Sciviews are examples.
- Tcl/Tk is mature, well known and ... somewhat ugly.
- Documentation is provided by P. Dalgaard in two R News articles (1(3), 2(3)), via J. Wettenhall's examples site and via postings on the r-help and r-sig-gui lists.

**Dirk Eddelbuettel (** edd@debian.org) **R** front-ends in Quantian **New York 1998 1998** 19740

# Gtk/Gnome GUI

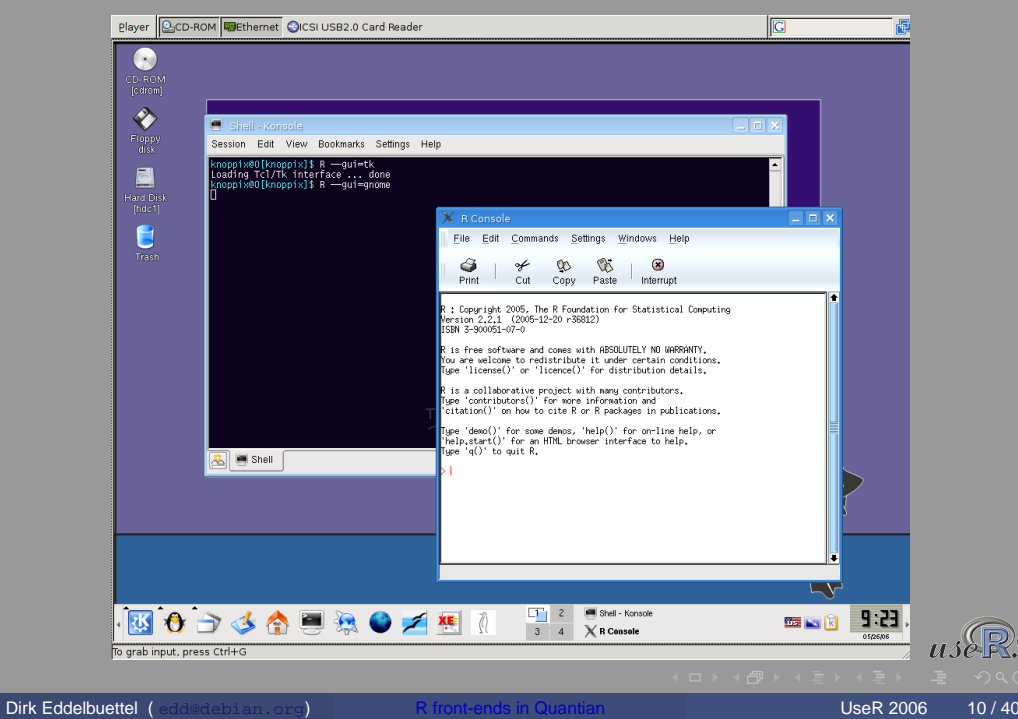

### Gtk/Gnome GUI Details

- Status is dormant at best. Unsure about port to Gnome2.
- Only (?) available on Unix, though Gtk/Gnome has been ported to Windows
- RGtk2 provides an updated port of Gtk2 toolkit to R this is used e.g. for J. Verzani's PMG.
- Now on CRAN as package gnomeGUI.

### R via ESS

 $usR$ 

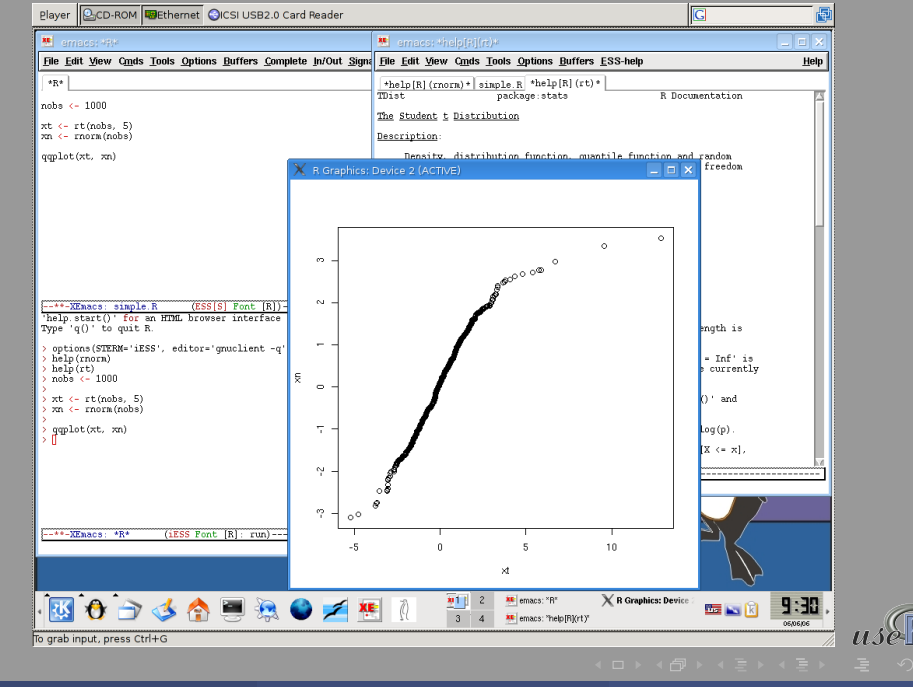

Dirk Eddelbuettel ( edd@debian.org) R front-ends in Quantian Number 2006 12/40

- **Probably the power user's interface**
- **R FAQ 6.2: Should I run R from within Emacs? Yes, definitely.**
- Lots of power, lots of documentation, and even an UseR 2006 tutorial session.
- Don't leave home without it.
- http://ess.r-project.org/

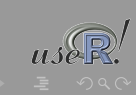

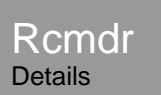

- Very impressive tcltk-based UI by John Fox.
- Aimed a R beginners, allowing them gradually morph from clicking menus to entering commands.

**Dirk Eddelbuettel (** edd@debian.org) R front-ends in Quantian UseR 2006 13/40

- **Provides plugin mechanism used by urca; has been extended too** by QCAGUI.
- Described in an JSS article.
- http://socserv.mcmaster.ca/jfox/Misc/Rcmdr/

### **Outline**

**Rcmdr** 

 $\bullet$ 

E

圖

e

Player | CCD-ROM | ELETHernet | CICSI USB2.0 Card Reade

Shell

 $\left( \frac{1}{n} \right)$ 

Edit View Bookmarks Se

- 1 Introduction
	-

感白づく

To grab input, press Ctrl+C

**Dirk Eddelbuettel (** edd@debian.org) **R** front-ends in Quantian **New York 1998** UseR 2006 14/40

 $\begin{array}{|c|c|c|c|}\n\hline\n\text{A} & 2 & \text{B} & \text{Shell - Kons} \\
\hline\n3 & 4 & \text{X B Common}\n\hline\n\end{array}$ 

File Edit Data Statistics Graphs Models Distributions Tools Held

Edit data set | View data set | Model: <No active model:

Suhmit

**9.25** 

臨回図

Data set: <No active dataset>

utnut Windry

MOTE R

**EROZKE** 

- 2 Frontends
	-
	- Web-based
	-
	- **Programmatically**
- 3 Summary
	- Main points

### Rpad

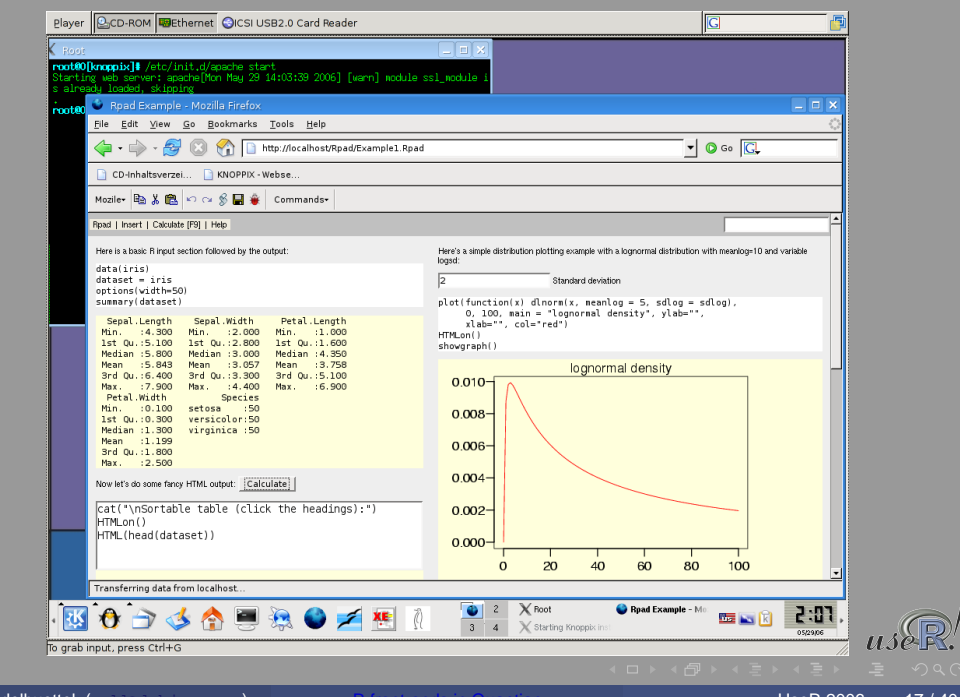

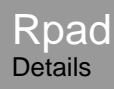

- $\circ$  Rpad integrates R with the Apache webserver
- Rpad also uses some Mozilla webbrowser customisation using the textile menu bar extension.
- Together, they provide R using the 'browser as an operating system' paradigm; this can be useful when little or no software can be installed on the client side, or when pre-programmed solutions need to be distributed.
- Alternatively, Quantian also provides Rcgi as a second web-based interface.
- http://www.rpad.org/Rpad

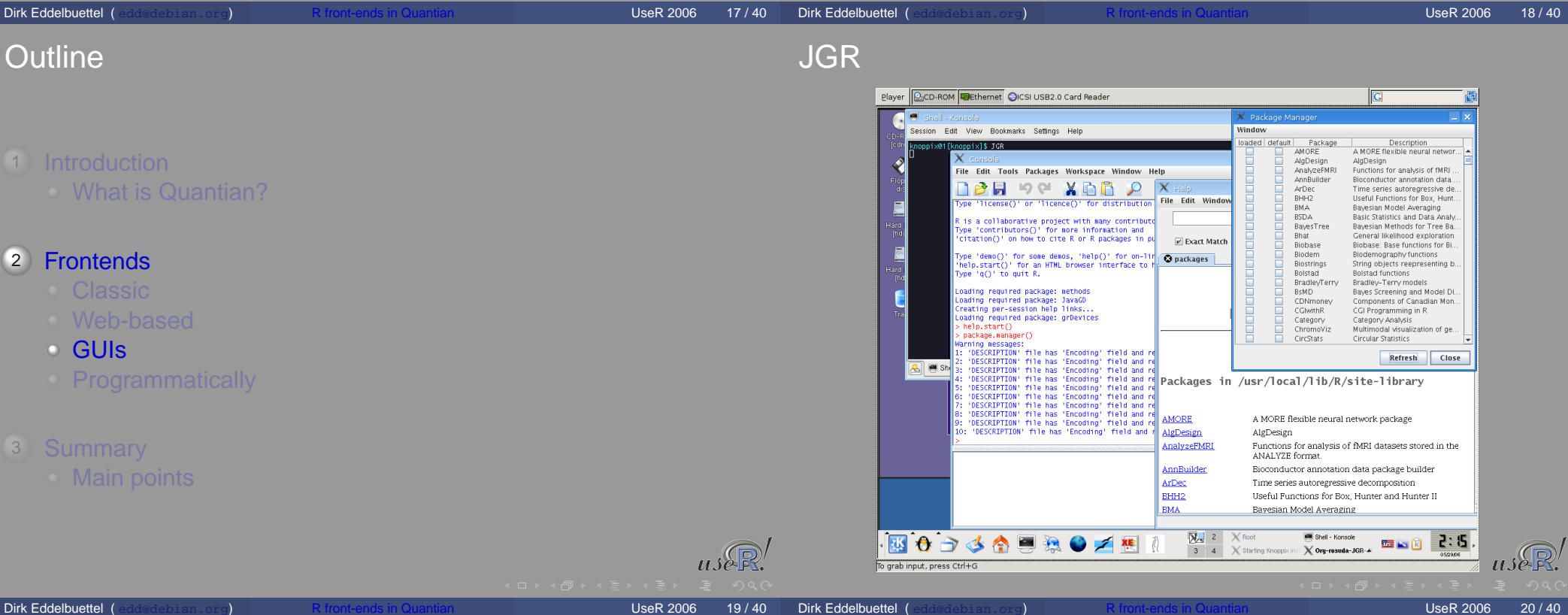

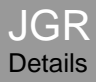

- Cross-platform Java GUI for R that is the winner of the 2005 Chambers Award.
- Very nice integration of developer IDE (including syntax highlighting, autocompletion and context-sensitive help pop-ups), multi-tab help system, object browser, dynamic graphs, package manager, and more. Very slick.
- http://www.rosuda.org/JGR/

## **TeXmacs**

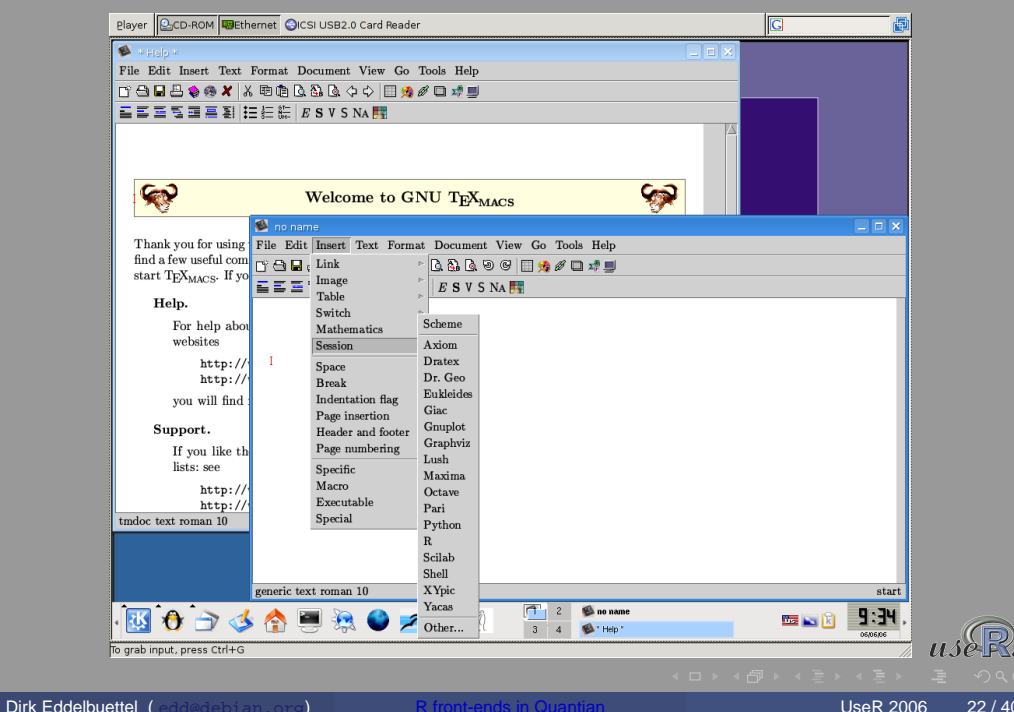

#### **TeXmacs Details**

GNU TeXmacs calls itself a 'wysiwyw (what you see is what you want)' editing platform.

**Dirk Eddelbuettel (** edd@debian.org) R front-ends in Quantian UseR 2006 21/40

- Aims to provide a unified framework for editing structured documents with different types of content (text, graphics, mathematics, interactive content, etc.).
- Rendering engine uses high-quality typesetting algorithms to produce professionally looking documents.
- Includes a text editor with support for mathematical formulas, a small technical picture editor and a tool for making presentations from a laptop.
- TeXmacs can be used as an interface to numerous external programs for computer algebra, numerical analysis, statistics, shells, etc.
- http://www.texmacs.org/

### Rkward

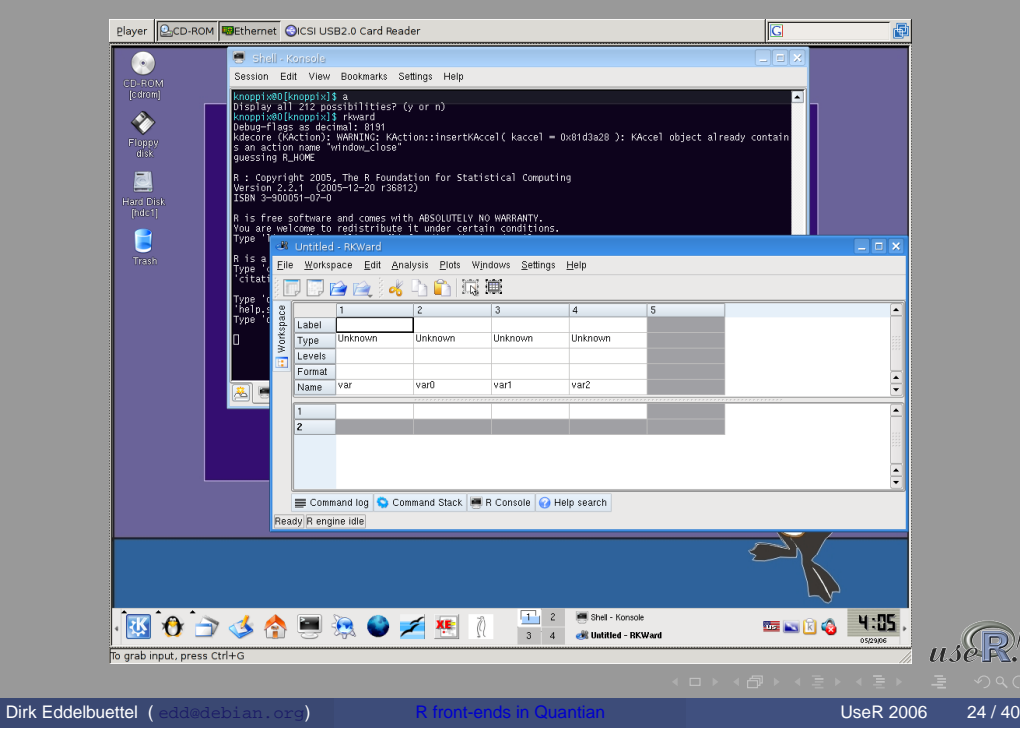

#### Rkward Details

- Rkward aims to becomes a modern GUI for R.
- Uses the KDE / Qt libraries and toolkits providing nice desktop integration.
- **Currently in alpha status.**
- http://rkward.sourceforge.net/

# **Outline**

- 1 Introduction
- 2 Frontends
	-
	- Web-based
	-
	- Programmatically
- - Main points

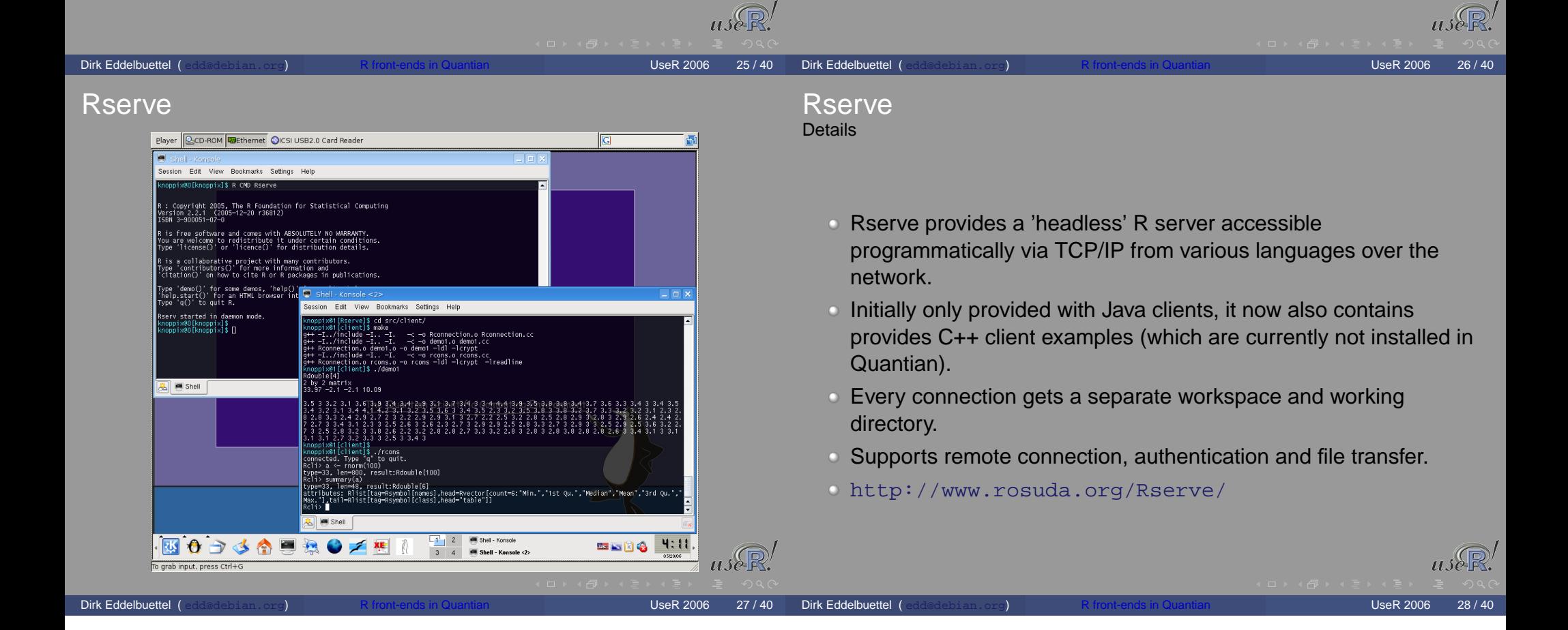

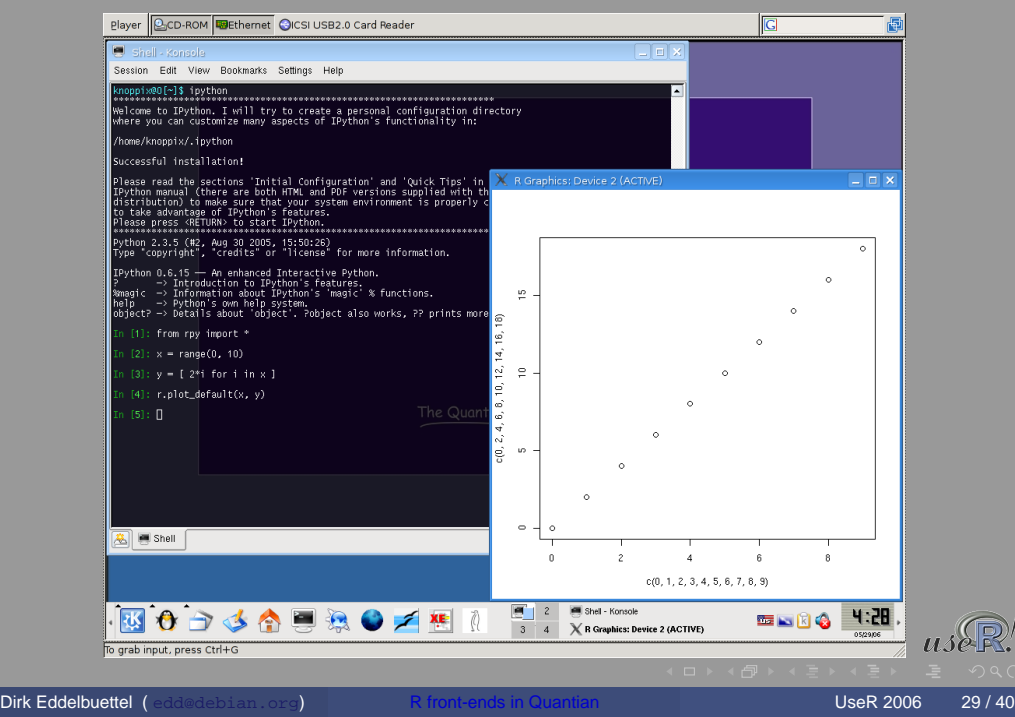

## RSPerl

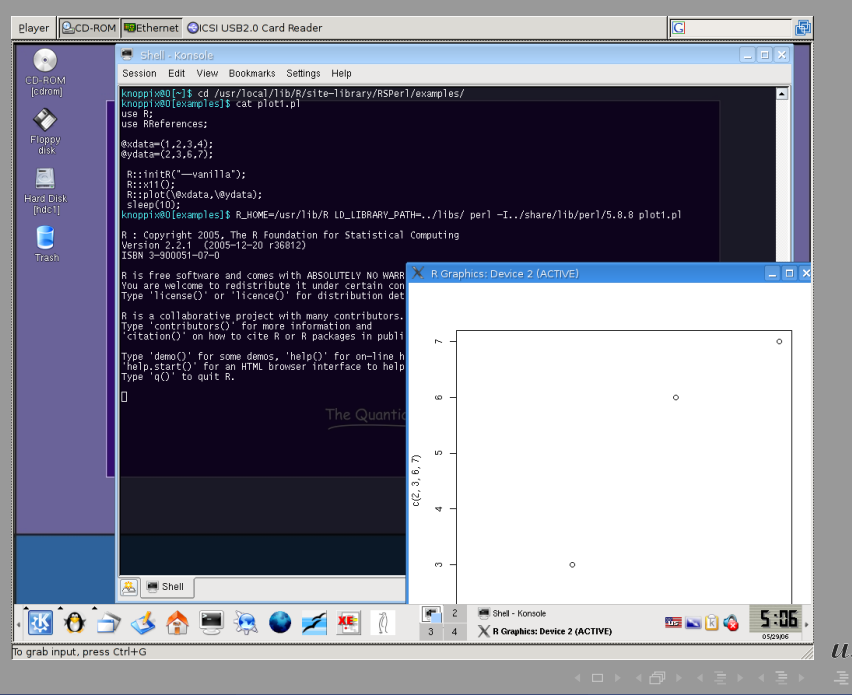

### RPy **Details**

- RPy provides a simple yet robust interface to R from Python.
- An option for those familiar with Python but not (yet) with R.
- Related to, but simpler than, Omegahat's RSPython
- RPy can manage all kinds of R objects and can execute arbitrary R functions (including the graphic functions).
- **Errors from the R language are converted to Python exceptions.**
- Any module installed for the R system can be used from within Python.
- The examples and documentation are not currently installed in Quantian.
- RPy is a part of G. Warnes' OpenStatServer / RStatServer / Chaco projects.

**Dirk Eddelbuettel (** edd@debian.org) **R** front-ends in Quantian **USeR 2006** 30/40

http://rpy.sourceforge.net

### RSPerl **Details**

- Bi-directional interface between Perl and R.
- Embeds one interpreter (e.g. R) within the process of the other interpreter (e.g. Perl).
- Permits to call routines and functions in the other language as if they were part of the local environment – avoids having to program in a different language while making the functionality in the other system transparently available with no additional coding.
- This makes Perl more interactive, also allows the R/Splus programmer to use convenient and familiar syntax to mix computations in the two different sytems, and provide statistical functionality to Perl applications.
- Some environment variables are needed as seen on the screenshot.
- http://www.omegahat.org/RSPerl

**Dirk Eddelbuettel (** edd@debian.org) R front-ends in Quantian New York 1988 2006 31/40

## Embedded: Pl/R

![](_page_8_Picture_1.jpeg)

#### Embedded: Pl/R **Details**

- $\circ$  Probably the earliest production-quality examply of embedding R into another application.
- In this case, R is embedded into the PostgreSQL RDBM as 'just another embedded language'.
- Obvious appeal: Programming with data goes directly to where the data resides.
- **PI/R is shipped with the PostgreSQL sources.**
- http://www.joeconway.com/plr/

![](_page_8_Picture_8.jpeg)

![](_page_8_Picture_9.jpeg)

### rJava

rJava **Details** 

- rJava is a simple R-to-Java interface. It is comparable to the .C/.Call C interface.
- rJava provides a low-level bridge between R and Java (via JNI). It allows to create objects, call methods and access fields of Java objects from R.
- rJava is used e.g. by the recent RWeka package (also in Quantian).
- Eclipse should be in the next Quantian revision.
- http://www.rosuda.org/rJava

![](_page_8_Picture_17.jpeg)

## **SNOW**

![](_page_9_Picture_1.jpeg)

### **SNOW Details**

- SNOW provides the 'Simple Network of Workstations', a simple wrapper around MPI, PVM and sockets to permit computation on a (possibly heterogenous) cluster of machines.
- Beowulf-style distributed statistical computing with an easy R frontend.
- Works out of the box in Quantian, with or without an underlying openMosix cluster.
- We explored distributed statistical computing with Quantian in previous presentations (Usenix 2004; DSC 2005).

**Dirk Eddelbuettel (** edd@debian.org) **R** front-ends in Quantian **New York 1988 2006** 38 / 40

http://www.stat.uiowa.edu/~luke/R/cluster/ cluster.html

## **Outline**

- 1 Introduction
	- What is Quantian?
- -
	- Web-based
	-
	- **Programmatically**
- 3 Summary
	- Main points

## **Summary**

- Quantian provides unparalled support for various ways to 'Use R' – ready-to-run directly out-of-the box.
- Quantian can be used directly, via various graphical interfaces, different programming interfaces, embedded, as part of distributed computing, ...
- Thanks to virtualization, users can also access Quantian without reboots.
- Easy to try Quantian: just download and write to DVD, or order an inexpensive pre-made DVD.
- http://dirk.eddelbuettel.com/quantian

![](_page_9_Picture_24.jpeg)

![](_page_9_Picture_25.jpeg)